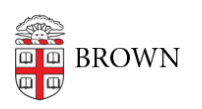

[Knowledgebase](https://ithelp.brown.edu/kb) > [Teaching Learning and Research](https://ithelp.brown.edu/kb/teaching-learning-and-research) > [Canvas](https://ithelp.brown.edu/kb/canvas) > [Designing and Building](https://ithelp.brown.edu/kb/designing-and-building-your-course) [Your Course](https://ithelp.brown.edu/kb/designing-and-building-your-course) > [Elevated Access for Undergraduate TA in Canvas](https://ithelp.brown.edu/kb/articles/elevated-access-for-undergraduate-ta-in-canvas)

## Elevated Access for Undergraduate TA in Canvas

Claire Streckenbach - 2024-11-18 - [Comments \(0\)](#page--1-0) - [Designing and Building Your Course](https://ithelp.brown.edu/kb/designing-and-building-your-course)